## **GOVERNMENT OF THE DISTRICT OF COLUMBIA Board of Zoning Adjustment**

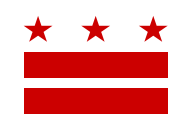

## **MEMORANDUM**

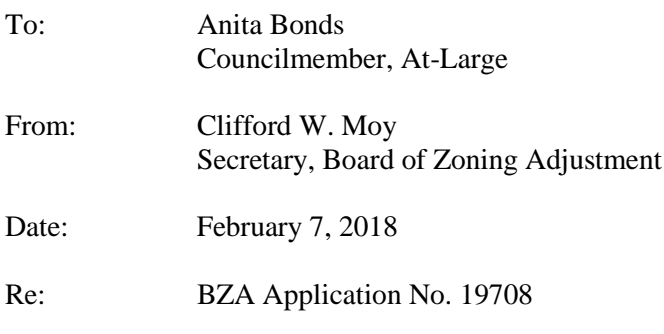

An appeal alleging an error in a determination or decision made by an administrative officer in the administration or enforcement of the Zoning Regulations of the District of Columbia (Regulations) has been filed for a property. This appeal was filed on January 8, 2018 through the Interactive Zoning Information System (IZIS).

In order to review exhibits in the case, follow these steps:

- Visit the Office of Zoning (OZ) website at [www.dcoz.dc.gov](http://www.dcoz.dc.gov/)
- Under "Online Services", click on "Interactive Zoning Information System".
- Click on "Go to Case Records".
- Enter the BZA application number indicated above and click the search button.
- The search results should produce the case on the right. Click "View Details".
- Click "View Full Log".
- This list comprises the full record in the case. Simply click "View" on any document you wish to see, and it will open a PDF document in a separate window.

Visit [http://dcoz.dc.gov/resources/Filing\\_IZIS/index.shtm](http://dcoz.dc.gov/resources/Filing_IZIS/index.shtm) for instructions on how to file a document through IZIS.

If you have any questions or require any additional information, please call OZ at 202-727-6311.

## **HEARING DATE:** March 28, 2018